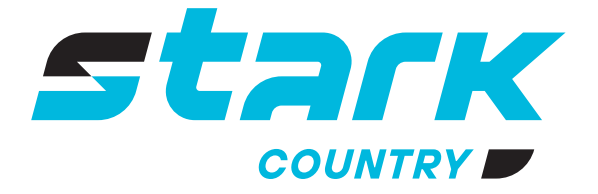

**ИСТОЧНИКИ** БЕСПЕРЕБОЙНОГО ПИТАНИЯ ДЛИТЕЛЬНОЙ АВТОНОМИИ

## *MORE LIFE WITH STARK*

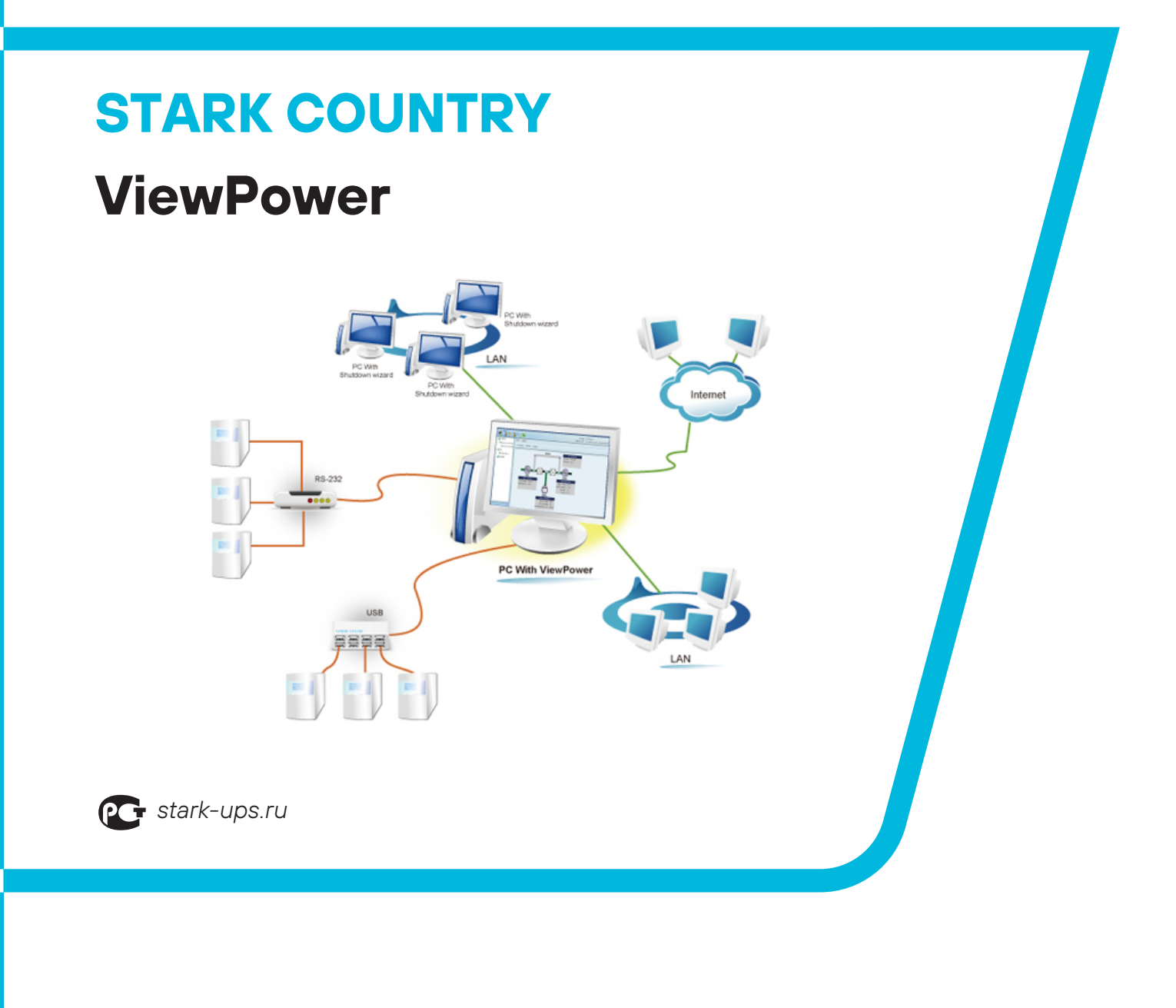

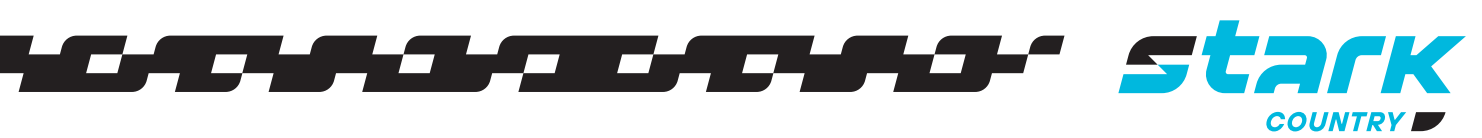

Программное обеспечение для управления ViewPower можно скачать по ссылке:

https://www.power-software-download.com/viewpower.html

**ViewPower** - это передовое программное обеспечение для управления ИБП. Он позволяет удаленно контролировать и управлять от одного до нескольких ИБП в сетевой среде, будь то LAN или INTERNET. Он может не только предотвращать потерю данных при отключении электроэнергии и безопасно отключать системы, но также хранить программные данные и данные о плановых отключениях ИБП.

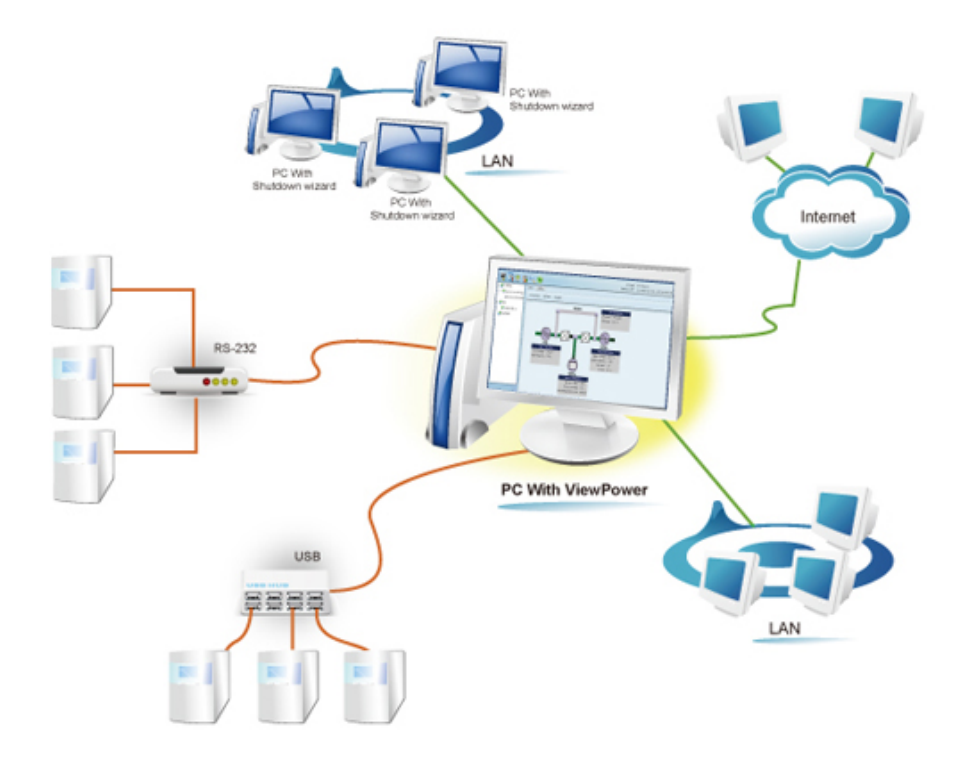

Краткое описание функций:

- Позволяет управлять и мониторить несколько ИБП через локальную сеть и интернет.
- Поддерживает автоматическое и ручное онлайн-обновление.
- Удобный для пользователя журнал событий: статистика событий, выгрузка истории событий.
- Динамические графики данных ИБП в режиме реального времени: напряжение, частота, уровень нагрузки, уровень заряда батареи.
- Безопасное завершение работы ОС и защита от потери данных при сбое питания
- Предупреждающие уведомления через передачу данных, мобильную связь и электронную почту.
- Запланированное включение/выключение ИБП, проверка батареи,  $\bullet$ программируемое управление розеткой и управление звуковой сигнализацией.
- Защита паролем и управление удаленным доступом.  $\bullet$
- Поддерживает несколько языков

Загрузите программное обеспечение в соответствии с запрошенной операционной системой в вашей компьютерной системе. Поддерживаемые версии браузера включают браузер IE (не поддерживают версии старше IE10), Google Chrome, Firefox. Все браузеры должны поддерживать html5.

## Ссылки для загрузки ПО и Руководства пользователя:

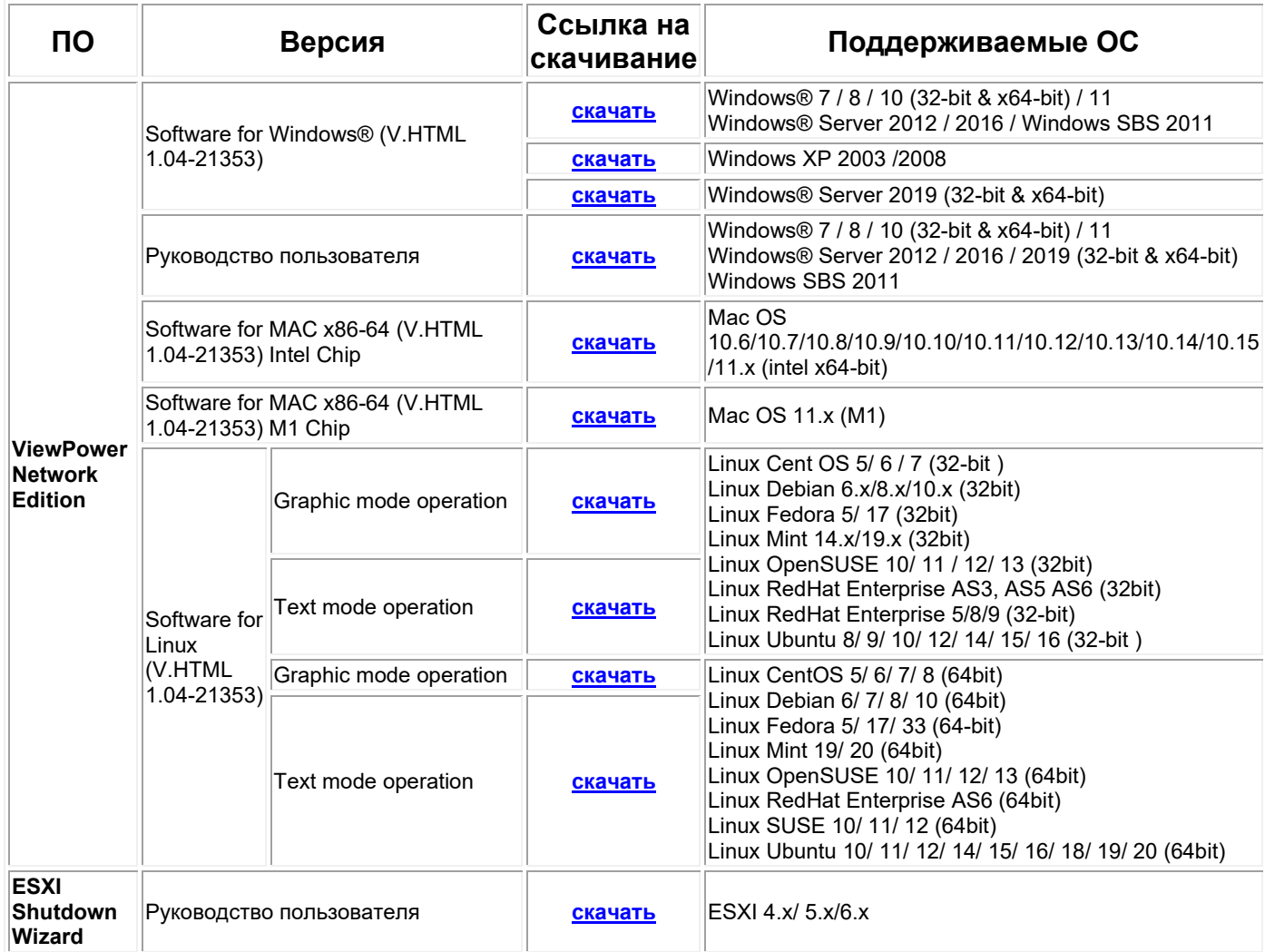

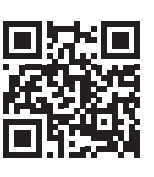

8 800 250 97 48 Бесплатные звонки по России Москва: +7 495 786 97 48 www.stark-ups.ru info@stark-ups.ru support@stark-ups.ru

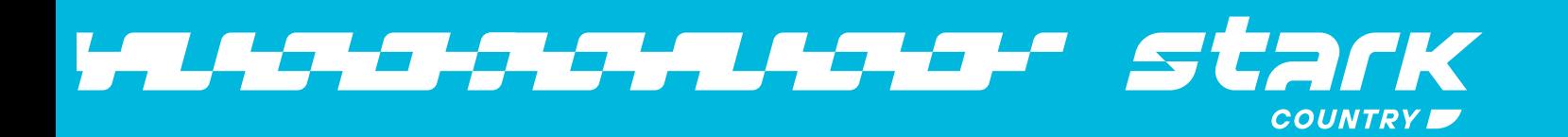